# **LABORATORIO DI MATEMATICA LA REGRESSIONE**

### ■ **L'interpolazione**

#### **Procedure in Excel per l'interpolazione**

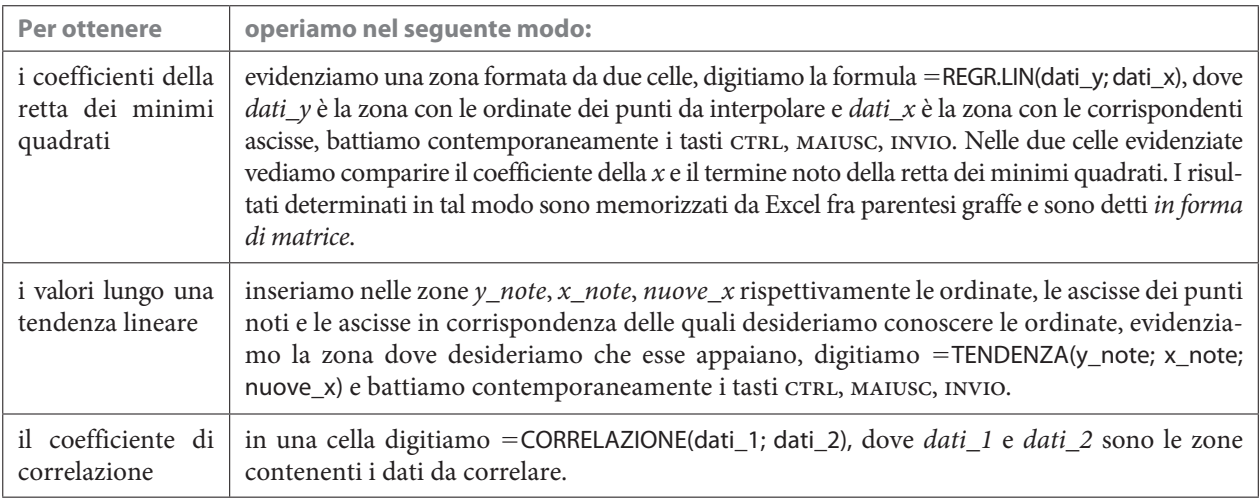

#### **ESERCITAZIONE GUIDATA**

Date le coordinate dei punti  $A(1; y_A)$ ,  $B(2; y_B)$ ,  $C(3; y_C)$ ,  $D(4; y_D)$ ,  $E(5; y_E)$ , dove  $y_A < y_B < y_C < y_D < y_E$ , **costruiamo un foglio che, dopo aver letto le ordinate, determini le equazioni delle rette** *AE***,** *BD* **e di quella dei minimi quadrati, interpolante i cinque punti. Calcoliamo nei tre casi l'indice quadratico relativo. Proviamo il foglio con**  $y_A = 1$ ,  $y_B = 3$ ,  $y_C = 5$ ,  $y_D = 8$ ,  $y_E = 9$ .

#### **L'analisi del problema**

Per determinare le equazioni delle rette AE e BD usiamo la formula della retta passante per due punti  $y = \frac{y_2 - y_1}{x_2 - x_1}(x - x_1) + y_1$ , da cui  $m = \frac{y_2 - y_1}{x_2 - x_1}$  $y_2 - y$  $=\frac{y_2-y_1}{x_2-x_1}$  e  $q=-mx_1+y_1$ .

Per ricavare l'equazione della retta dei minimi quadrati, sostituiamo nella  $y = a(x - \overline{x}) + \overline{y}$ , le

$$
a = \frac{\sum\limits_{i=1}^{n} x'_i y'_i}{\sum\limits_{i=1}^{n} x'_i}, x'_i = x_i - \overline{x}, y'_i = y_i - \overline{y}, \overline{x} = \frac{\sum\limits_{i=1}^{n} x_i}{n} \text{ e } \overline{y} = \frac{\sum\limits_{i=1}^{n} y_i}{n}.
$$

Per determinare i coefficienti della retta dei minimi quadrati, applichiamo anche l'operatore apposito di Excel REGR.LIN.

Per calcolare l'indice quadratico relativo delle tre rette usiamo la formula:

$$
l = \frac{\sqrt{\frac{\sum_{i=1}^{n} (y_i - f(x_i))^2}{n}}}{\sum_{i=1}^{n} f(x_i)}.
$$

#### **La costruzione del foglio**

• Prepariamo la parte illustrativa del foglio (figura 1), scrivendo le intestazioni, mettendo dei bordi alle celle, dalla C5 alla C9, per indicare dove immettere le ordinate dei punti e sistemando la larghezza delle colonne con il comando Formato\_Colonne Larghezza.

• Digitiamo 1 in B5, 2 in B6 e copiamo la zona B5:B6 sino alla B9, in modo da ottenere le ascisse dei punti.

• Per effettuare il controllo imposto dal problema, digitiamo =SE(E(C6  $>$  C5; C7  $>$  C6; C8  $>$  C7; C9  $>$  C8); "="; "Almeno un dato non è corretto") in A3.

• Otteniamo le medie, scrivendo =MEDIA(B5-B9) in B10 e =MEDIA(C5-C9) in C10.

• Per calcolare gli  $x'_i$ , gli  $y'_i$ , gli  $x'_i \cdot y'_i$  e gli  $x'_i$ <sup>2</sup>, scriviamo rispettivamente =B5 - \$B\$10 in G5, =C5 - \$C\$10 in H5, =G5\*H5 in L5, =G5^2 in M5 e copiamo la riga G5-M5 sino alla riga 9.

• Ricaviamo le equazioni delle rette *AE* e *BD*, digitando rispettivamente:<br>=(C9 - C5)/(B9 - B5) in B13, = -B13\*B5 + C5 in D13,

 $=(C9 - C5)/(B9 - B5)$  in B13,

 $=(C6 - C8)/(B6 - B8)$  in G13,  $= -G13*B6 + C6$  in I13.

• Ricaviamo l'equazione della retta dei minimi quadrati, inserendo le formule =SOMMA(L5-L9)/ SOMMA(M5: M9) in L13  $e = -L13*B10 + C10$  in N13.

• Determiniamo i coefficienti della retta dei minimi quadrati anche usando l'operatore apposito. Evidenziamo la zona L14-M14, digitiamo =REGR.LIN(C5-C9; B5-B9) e battiamo contemporaneamente i tasti ctrl, maiusc, invio.

• Otteniamo le ordinate delle tre rette e gli scarti dalle ordinate dei punti assegnati al quadrato digitando rispettivamente

 $=$  \$B\$13\*B5 + \$D\$13 in B16,  $=$   $(C5 - B16)$ ^2 in C16,  $=$ \$G\$13\*B5 + \$I\$13 in G16,  $=$  (C5 - G16)^2 in H16,

 $=$ \$L\$13\*B5 + \$N\$13 in L16,  $=$  (C5 - L16)^2 in M16

e copiando la zona B16-M16 sino alla riga 20.

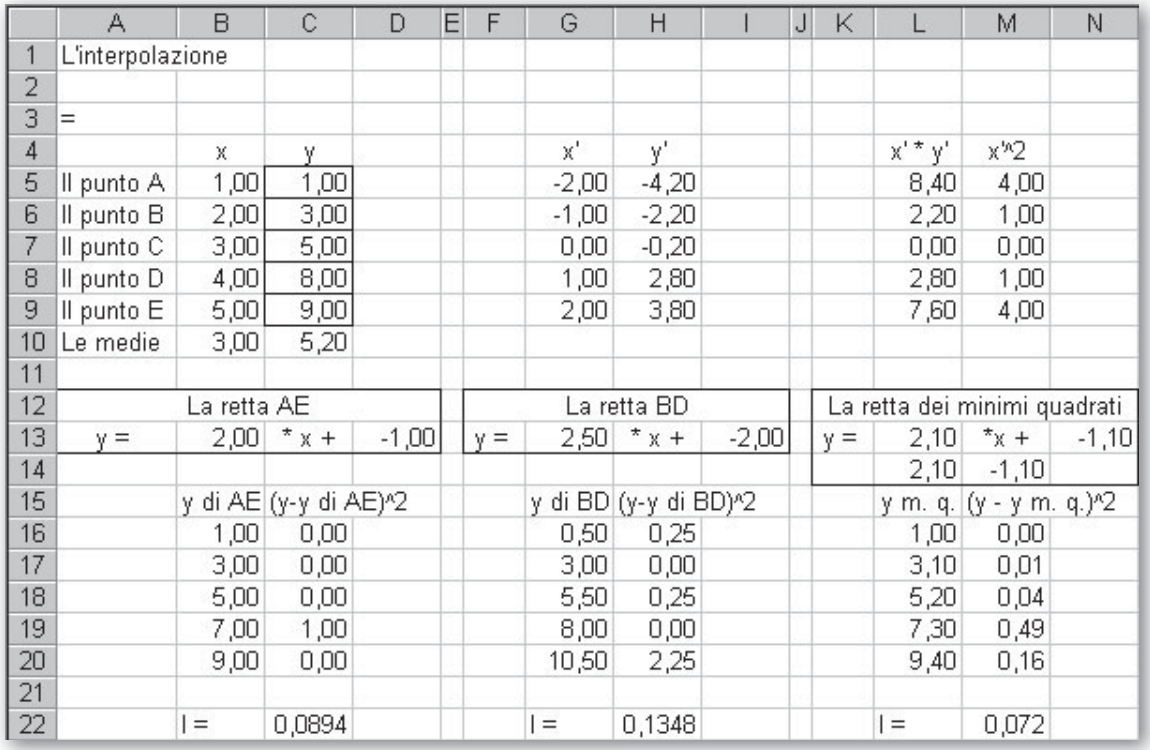

 **Figura 1 1 Il confronto fra tre rette interpolanti cinque punti confronto**

- Per calcolare l'indice quadratico relativo delle tre rette inseriamo le formule:
- =RADQ(MEDIA(C16:C20))/MEDIA(B16:B20) in C22;
- =RADQ(MEDIA(H16: H20))/MEDIA(G16: G20) in G22;
- =RADQ(MEDIA(M16: M20))/MEDIA(L16: L20) in L22.

#### **L'applicazione del foglio**

• Applichiamo il foglio al caso indicato dal problema con l'immissione dei dati nelle relative celle. Otteniamo il foglio di figura 1.

Notiamo che la retta che ha il minore indice quadratico relativo è quella dei minimi quadrati, anche se la retta AE passa esattamente per quattro dei cinque punti assegnati.

## **Esercitazioni**

**1**

**2**

Date le coordinate dei punti  $A(1; y_A)$ ,  $B(2; y_B)$ ,  $C(3; y_C)$ ,  $D(4; y_D)$ ,  $E(5; y_E)$ ,  $G(7; y_G)$ ,  $H(8; y_H)$ , dove  $y_A > y_B > y_C > y_D > y_E > y_G > y_H$ , costruisci un foglio che permetta l'inserimento delle ordinate, determini l'equazione della retta dei minimi quadrati, interpolante i sette punti, calcoli per mezzo di essa l'ordinata  $y_F$  del punto F di ascissa 6, determini gli indici quadratici relativi ai sette punti e agli otto e tracci il grafico dei sette punti e della retta dei minimi quadrati.

Prova con  $y_A = 18,8$ ,  $y_B = 16,2$ ,  $y_C = 13,8$ ,  $y_D = 12,1$ ,  $y_E = 10,5$ ,  $y_G = 6,8$ ,  $y_H = 3,8$ .

 $[y = -2,027174x + 20,402174; 8,239130, 0,033211, 0,032262]$ 

**2** Date le coordinate dei punti  $A(0; y<sub>A</sub>)$ ,  $B(1; y<sub>B</sub>)$ ,  $C(2; y<sub>C</sub>)$ ,  $D(3; y<sub>D</sub>)$ ,  $E(4; y<sub>E</sub>)$ ,  $F(5; y<sub>F</sub>)$ , dove  $y<sub>A</sub> \le y<sub>B</sub> \le$  $\leq y_c \leq y_p \leq y_F$ , costruisci un foglio che, dopo aver letto le ordinate, determini l'equazione della retta dei minimi quadrati, interpolante i sei punti, calcoli per mezzo di essa le ordinate  $y_M$  e  $y_N$  dei punti M e N di ascisse  $x_M$  e  $x_N$  da assegnare e l'indice quadratico relativo sia ai sei punti sia agli otto. Traccia il grafico dei sei punti e della retta dei minimi quadrati.

Prova con  $y_A = 1,1$ ,  $y_B = 1,6$ ,  $y_C = 2,1$ ,  $y_D = 2,3$ ,  $y_E = 3,0$ ,  $y_F = 3,8$ ,  $x_M = 0,5$ ,  $x_N = 2,8$ .  $[y = -0.511429x + 1,038095; 1,293810, 2,470095, 0,063793, 0,057966]$ 

 Costruisci un foglio che, letti i dati relativi al prezzo di un manufatto negli anni 1996-2000 nella tabella seguente, determini la funzione che esprime l'andamento lineare del fenomeno e ricavi i dati relativi agli anni 2001, 2002 e 2003. Inseriti poi i dati effettivi degli anni 2001 e 2002, il foglio deve ricavare il trend per l'anno 2003. Prova con (2001; 354) e (2002; 363). **3**

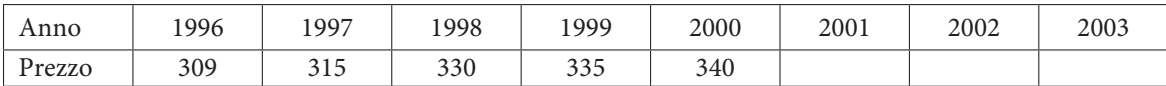

[350,40; 358,60; 366,80; 370,86]